Додаток 2

до Національного положення (стандарту) бухгалтерського обліку 25 "Спрощена фінансова звітність" (пункт 4 розділу I)

## Фінансова звітність мікропідприємства

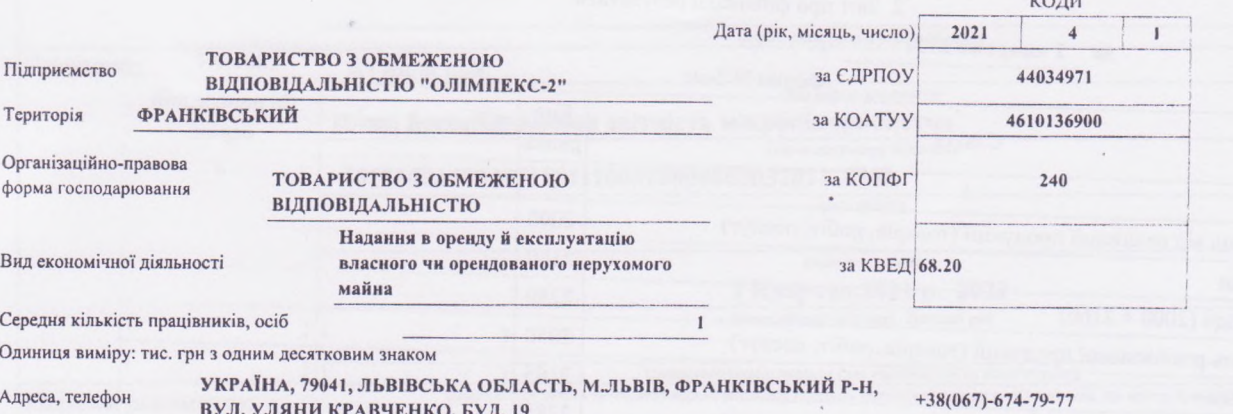

1. Баланс на 31032021 p.

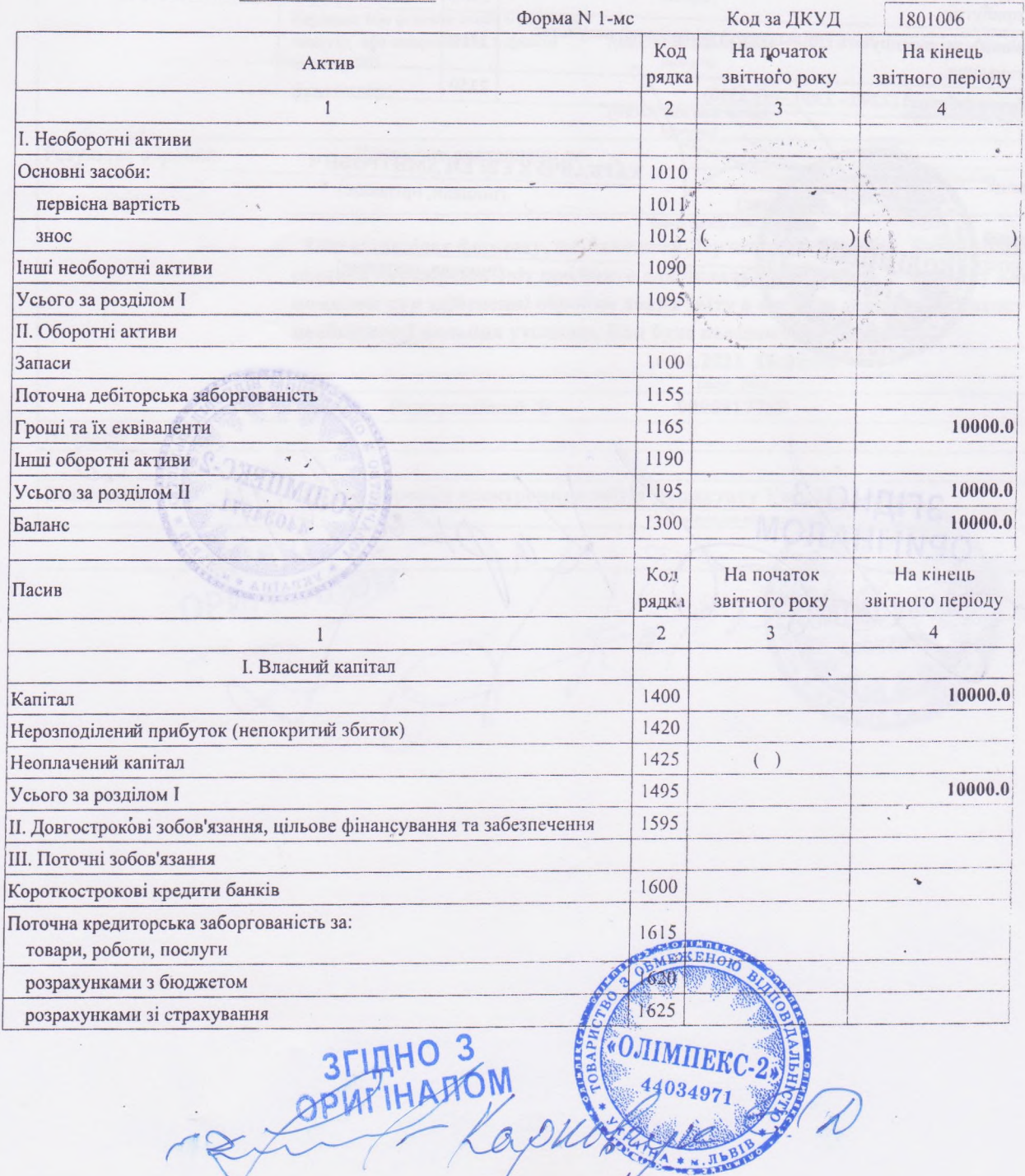

 $\epsilon$ 

台

 $\tilde{q}_n$ 

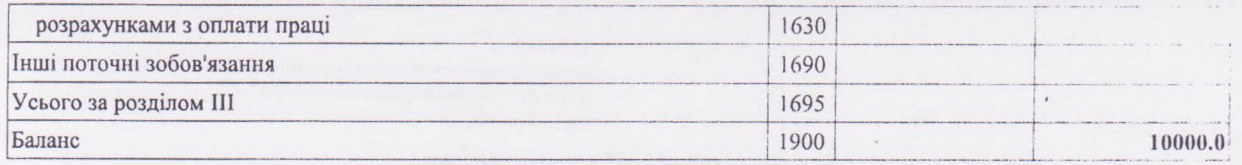

2. Звіт про фінансові результати

1 квартал 2021 p.  $3a$ 

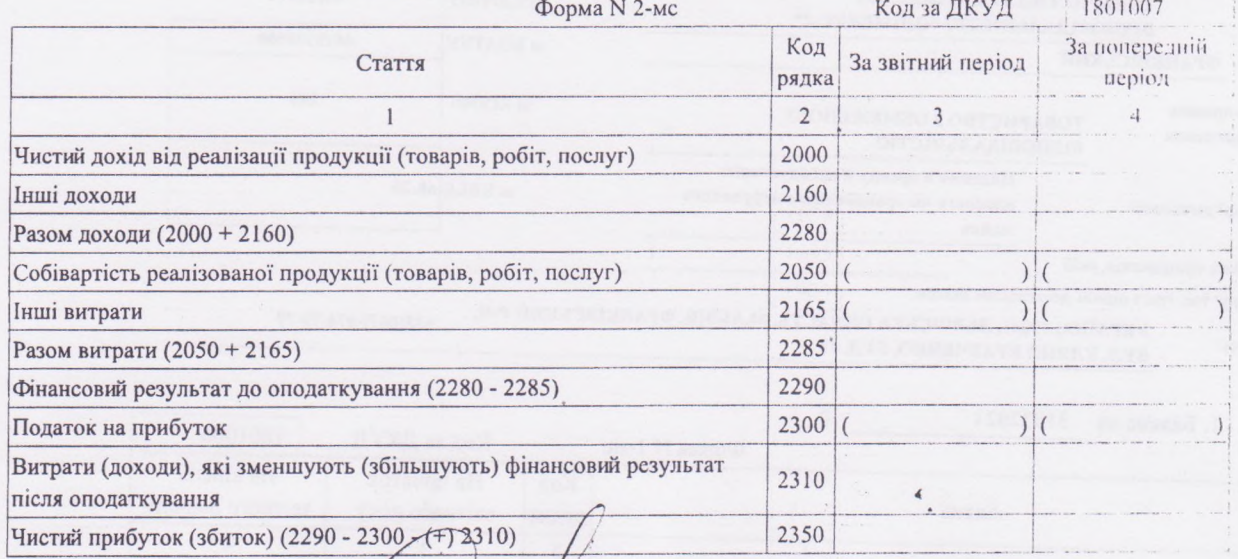

Керівник чис) Головний<br>бухгалтер EKC-2  $_{1c)}$ 

 $K$  (редистрович ) (ниціали, прізвище)

(ініціали, прізвище)

 $\hbar$ ЗГІДНО З

创

ç.

Ý.

J1499201

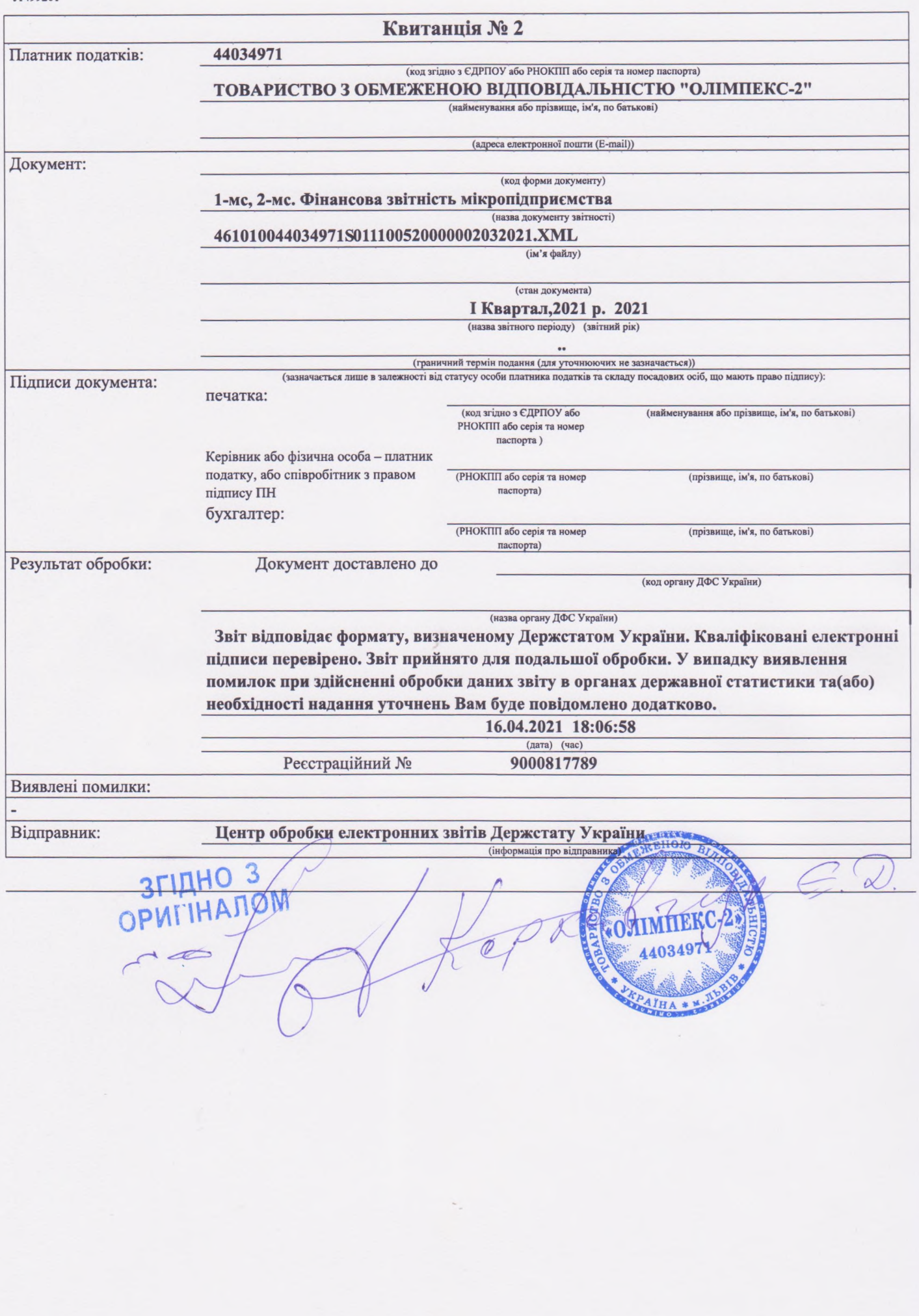